### Municipio de Poncitlán, Jalisco

### Acta de entrega- recepción administración 2018-2021 A 2021-2024.

(Jefatura de Linccion Beneral de Bomboros.)

En el Municipio de Poncitlán siendo las  $2n \pi$  horas con  $15$  minutos del día 1 de Octubre del 2021, estando debidamente constituido en las Instalaciones que ocupa la dirección de *Somberos* ubicadas en la calle Santa norse 399 colonia Torios de Poncitlán, en cumplimiento por los artículos 3 fracción II, fracción 22, y 25, 26, y demás aplicables de la ley de entrega y recepción del Estado de Jalisco y sus Municipios, así como los artículos 2 fracción 1,9, 15, y 23 de su reglamento, y del artículo 79 fracción V, VII Y VIII de la Ley General de Responsabilidades Administrativas, se realiza la presente acta de entrega-recepción, estando presente Jauge Guller Z Recosen su carácter del servidor público saliente quien hace entrega del cargo de jefatura de Jerecanon General de Barbero que estaba a su cargo, y en este acto entrega al y área Jaune pláceto Asconcia mercQuien es la persona designada para que esté al frente de esta dirección, quienes se identifican con credencial de elector expedida por el INE, con número de folio (clave de elector) **GIÈST Q ŒU ÁN DE VESTÉ LITE** , siendo del primero como autoridad saliente, y que manifiesta tener su domicilio en la finca marcada con el número de la calle **EDITOR** Calle de la localidad/ o Municipio **GIÈSCT OD CIËU ÁND CEÁUCIÉCIÉU CE** folio de autoridad entrante , y manifiestan tener **GEOSCT OD CIEDU ÁHÚCISCIÉU CIED SU** domicilio en  $l$ a calle , en todo acto el Lic. José Alfredo Rodríguez de alba, Contralor Municipal estuvo presente quien se identifica con credencial expedida por este Municipio de Poncitlán y manifiesta tener su domicilio en cabo o crou fel Álciscróuca acto seguido los servidores públicos designan como testigo a los c.c. Francisco Navier Gutlerrez Ramosy

DIRECCION GENERAL DE BOMBEROS

### I-RECURSOS HUMANOS:

**RH-1** 

Objetivo del formato: Informar la estructura orgánica vigente (Fuente: Manual de Organizaciones autorizado, Plantilla del Presupuesto y registros Internos).

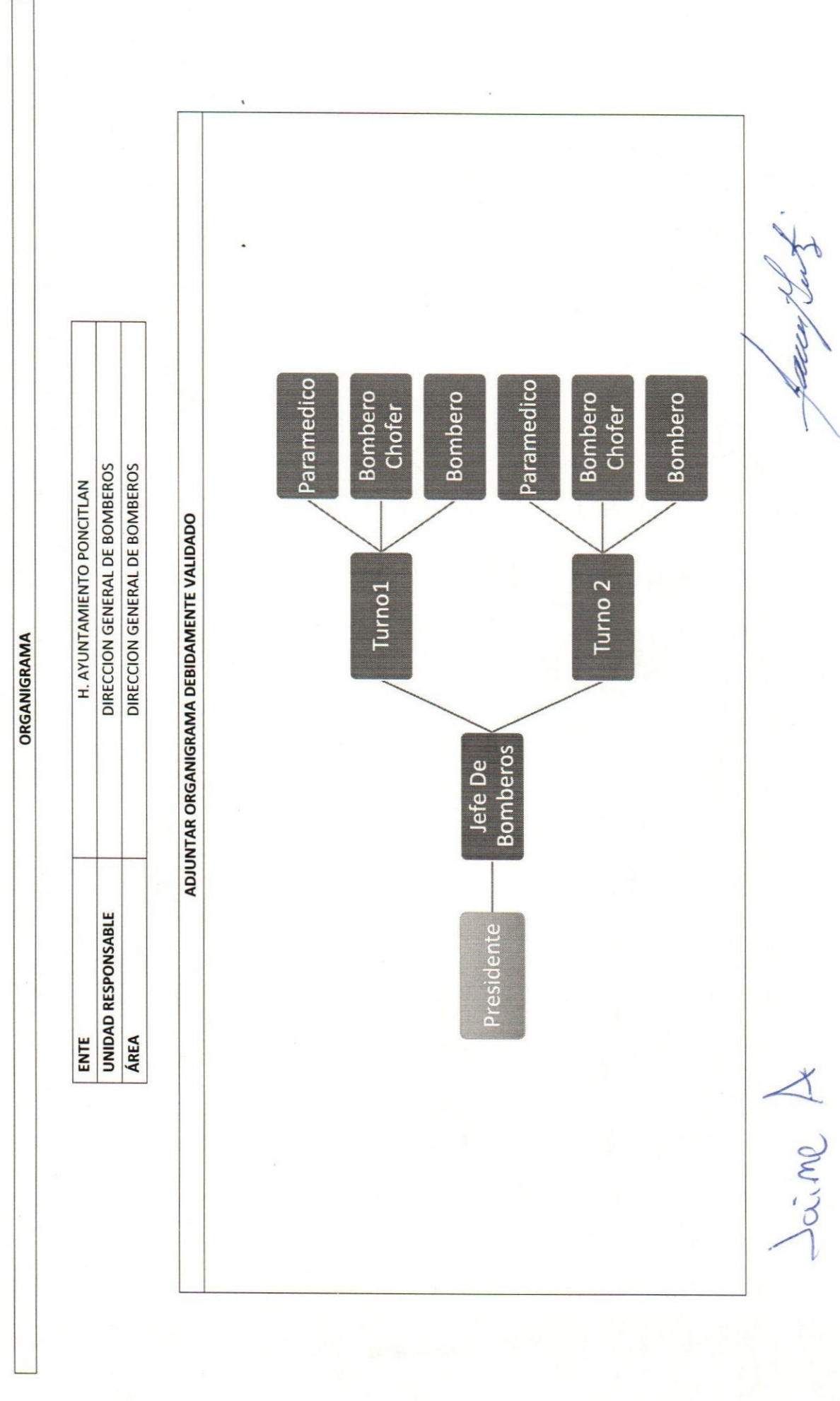

Autoridad Saliente.

Soci me A:

José Alfrédo Rodríguez de Alba Contrator Municipal.

**RH-2** 

Objetivo del formato: Informar el total de personal adscrito de base, sindicalizado y de confianza, reportando los datos que solicita el formato.

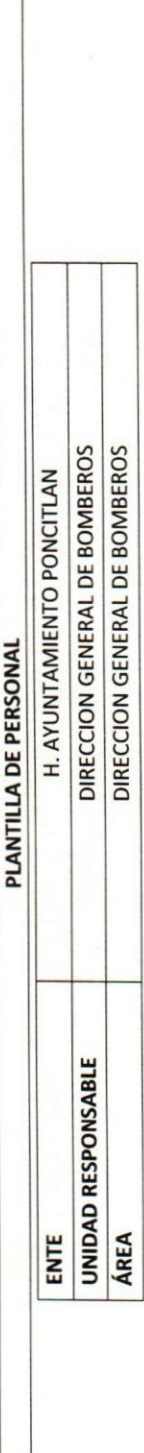

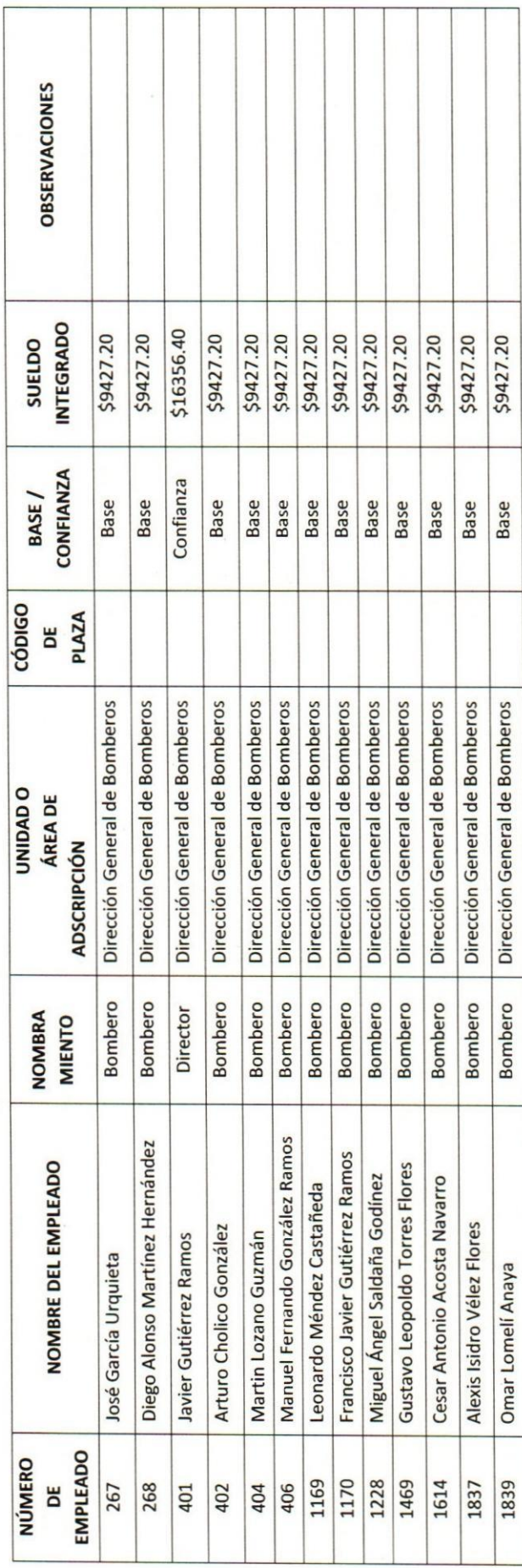

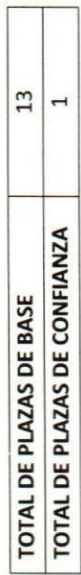

T

 $\frac{\sum_{i=1}^{n} p_i}{\text{Auroidad Entrate}}$ 

Contralor Municipal.  $\mathcal{A}$ 

José Alfredo Rodríguez de Alba

Autoridad Saliente. aper

: Relacionar el total de personal eventual, objeto de la contratación, vigencia y tipo de contratación.

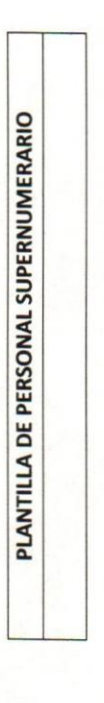

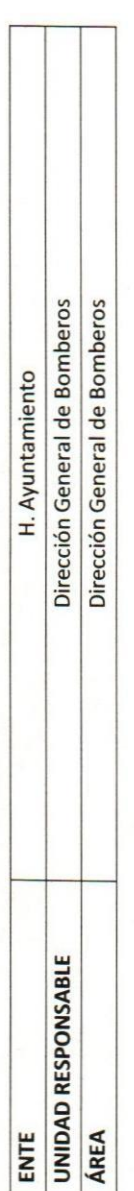

 $\overline{\phantom{a}}$ 

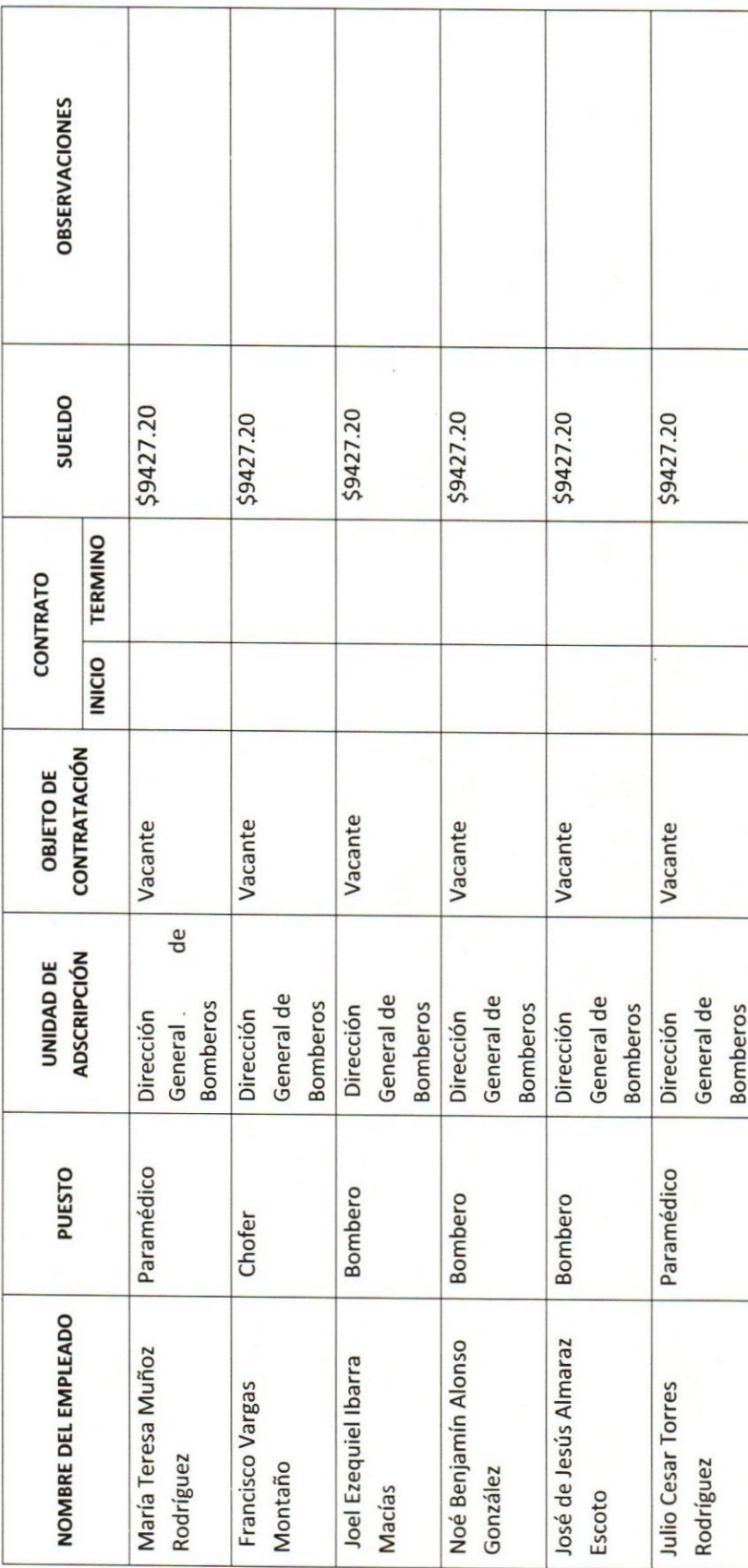

 $\frac{\sum x \cdot y}{\sum x \cdot y}$  $\sqrt{2}$ 

ContraloyMunicipal.

José Alfredo Rodríguez de Alba

Autoridad Saliente. mer

Objetivo del formato: Informar del personal adscrito que se encuentra comisionado.

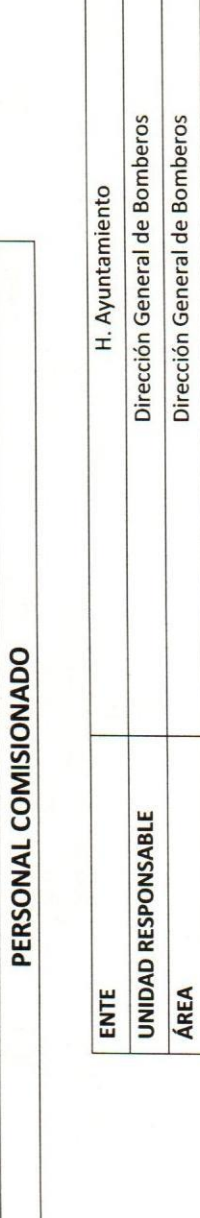

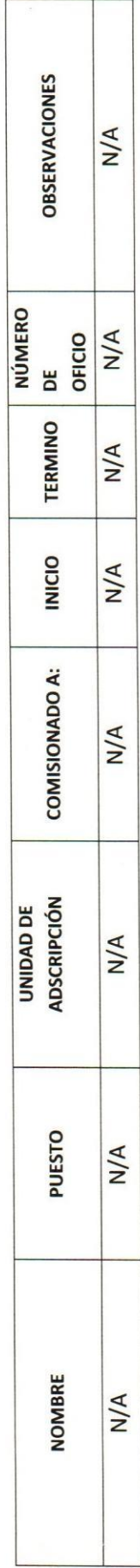

Sime 1

Autoridad Entrante

José Alfredo Rodríguez de Alba Contralor Municipal.

Autoridad Saliente. neer

: Identificar el total de personal con licencia o permiso.

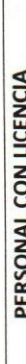

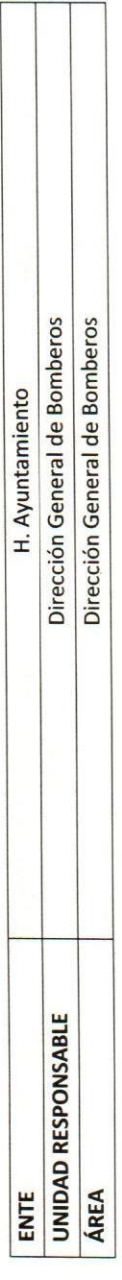

Τ

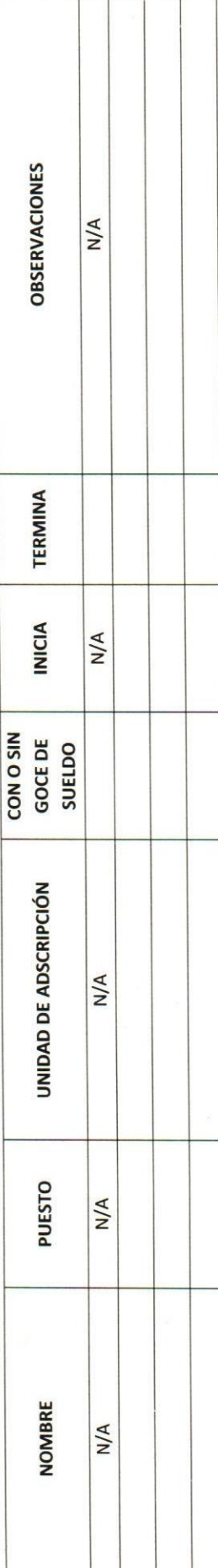

bime A.

José Alfredo Rodríguez de Alba Contralor Municipal.

**Autoridad Saliente.** <u>Ille</u>

**RH-8** 

## II- BIENES Y RECURSOS MATERIALES

### **RM-1**

Objetivo del formato: Que las dependencias y entes relacionen la ubicación física y descripción del tipo de almacén e inventario que tengan en las oficinas a su cargo, llenando un formato por cada tipo de almacén que se tenga (muebles y de consumo), incluyendo el nombre y descripción del artículo, el número o clave, número de piezas, litros, kilos, etcétera).

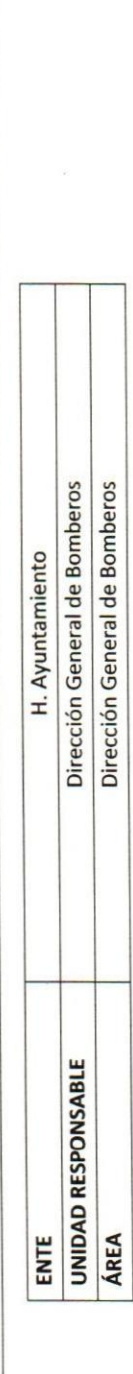

INVENTARIOS DE ALMACENES DIVERSOS

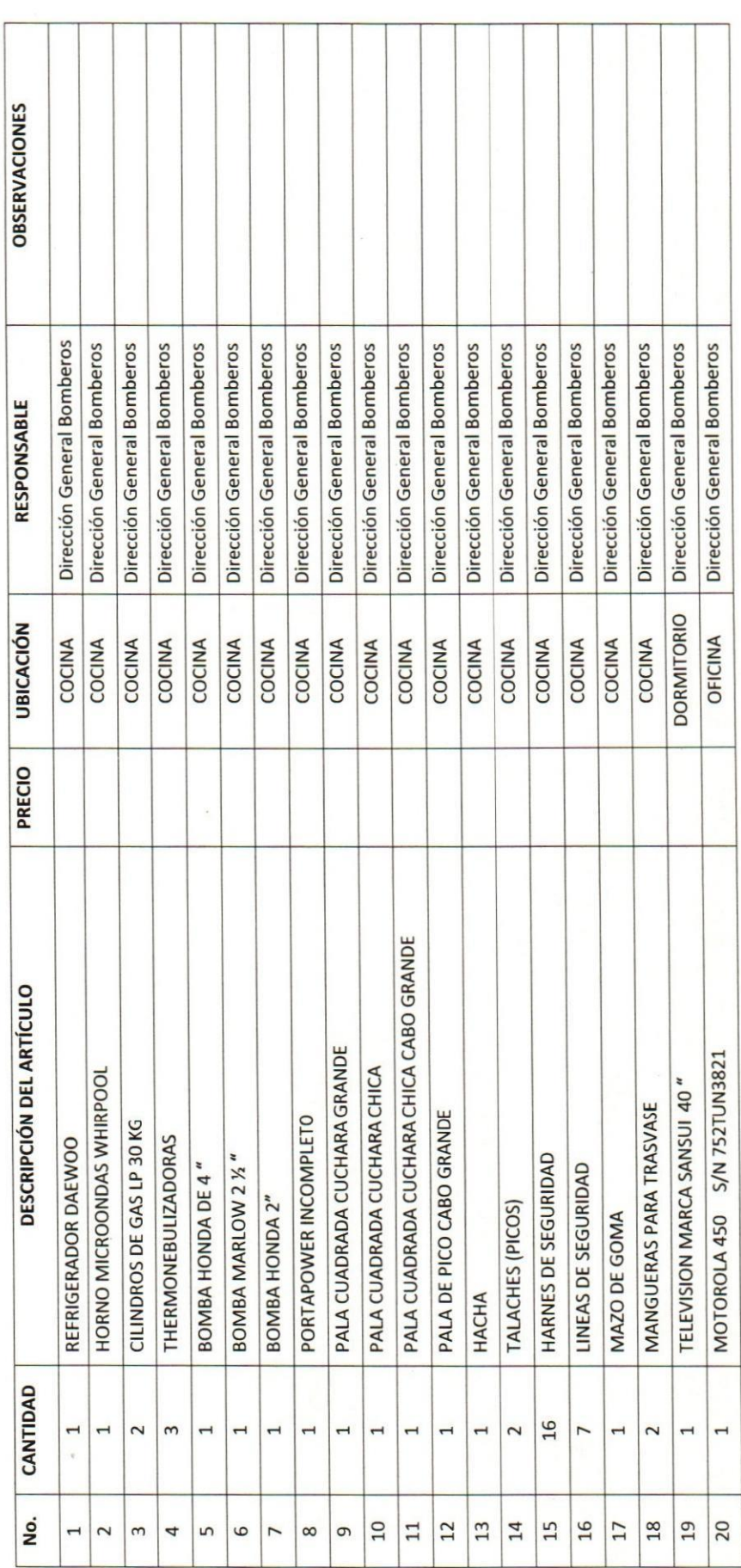

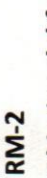

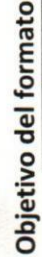

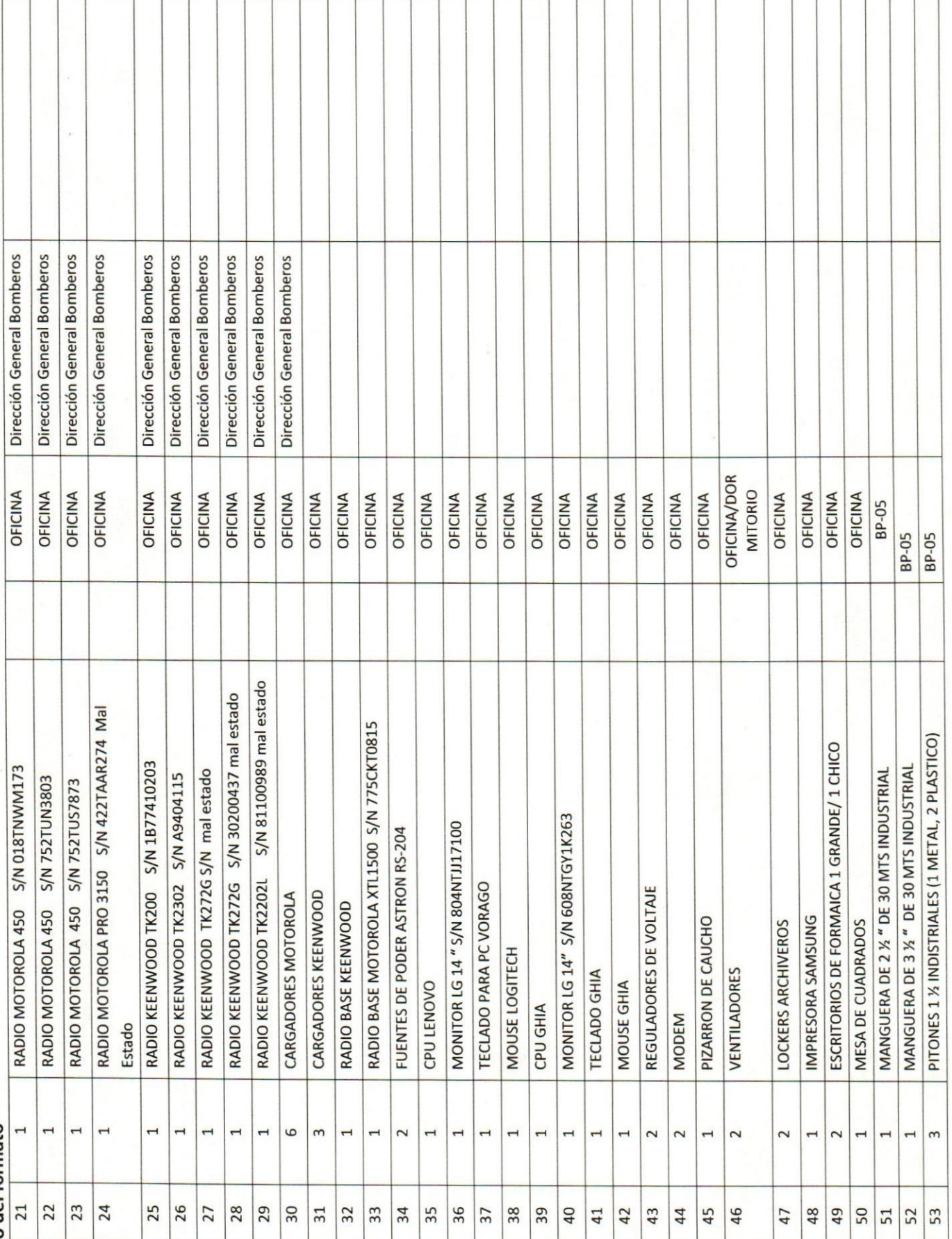

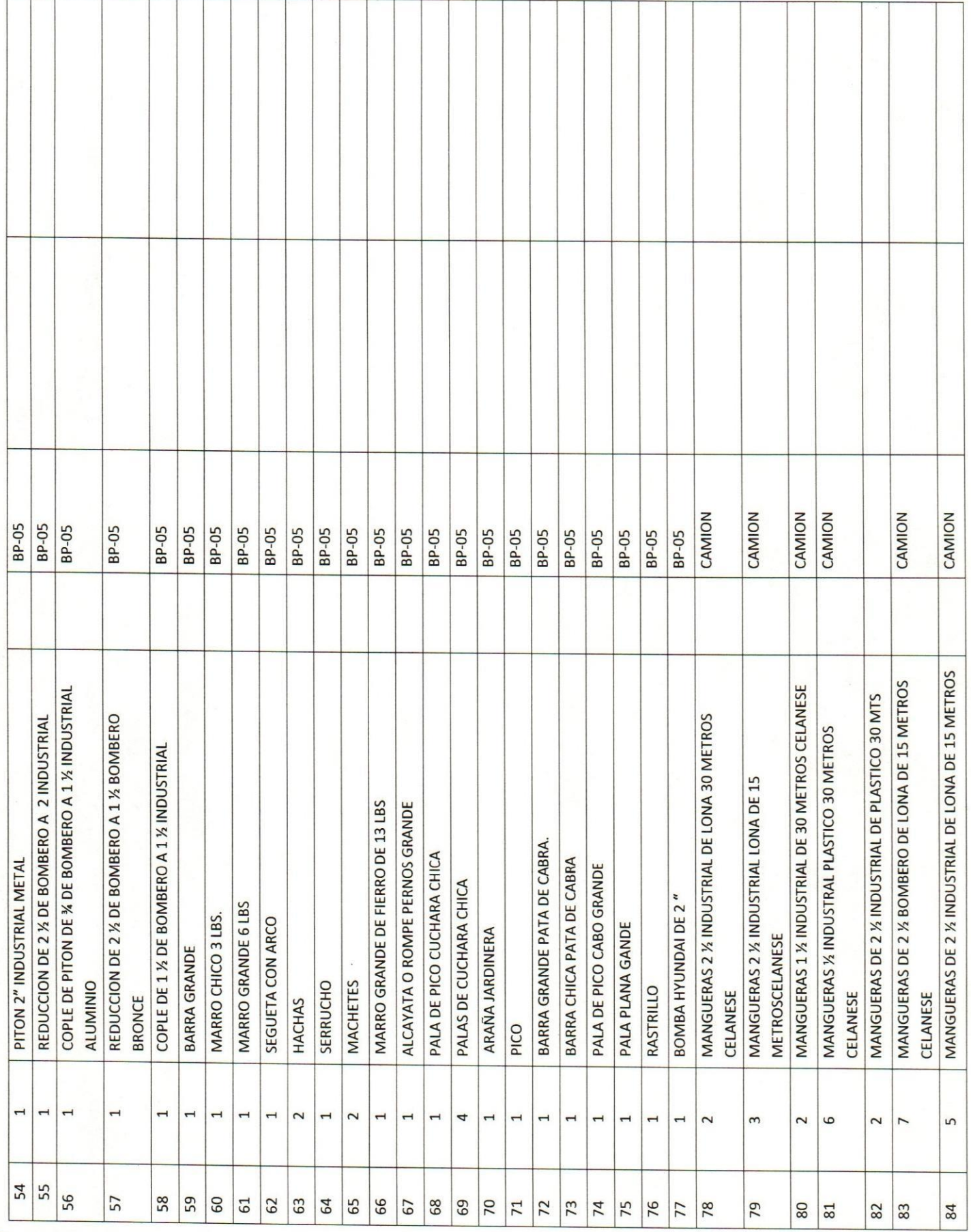

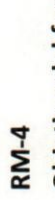

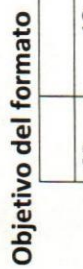

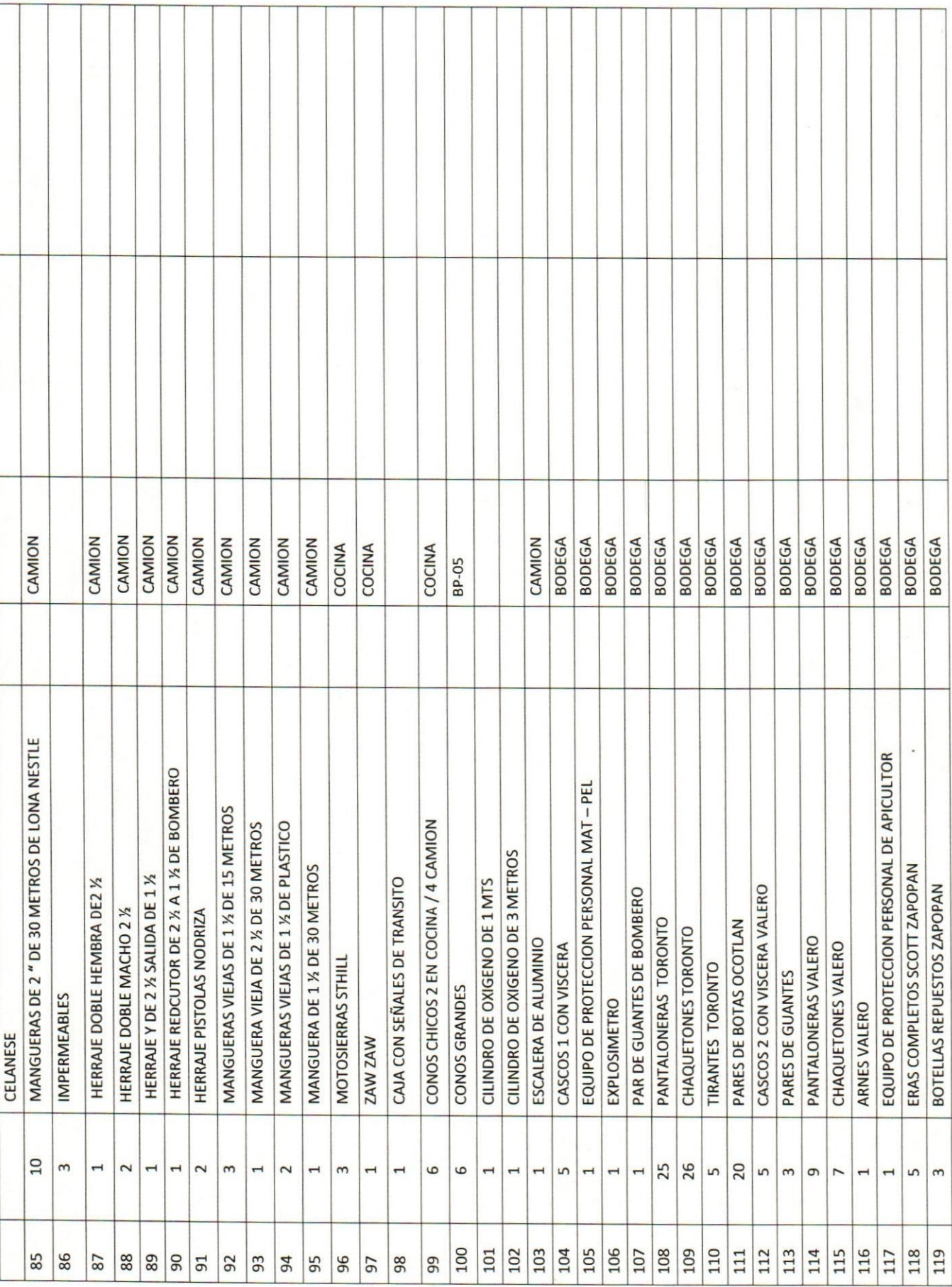

 $\epsilon$ 

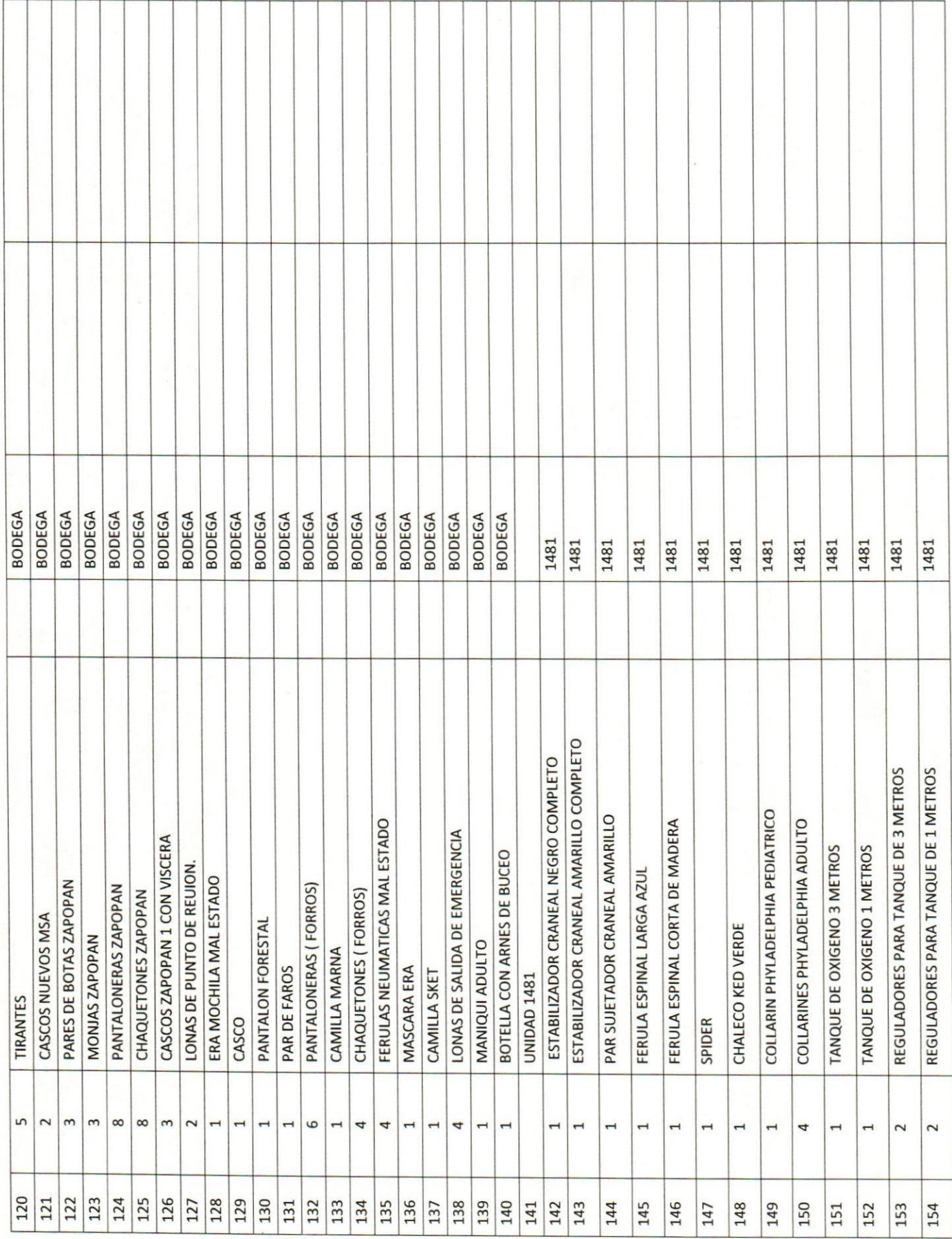

**RM-5** 

### RM-6<br>Objetivo del formato

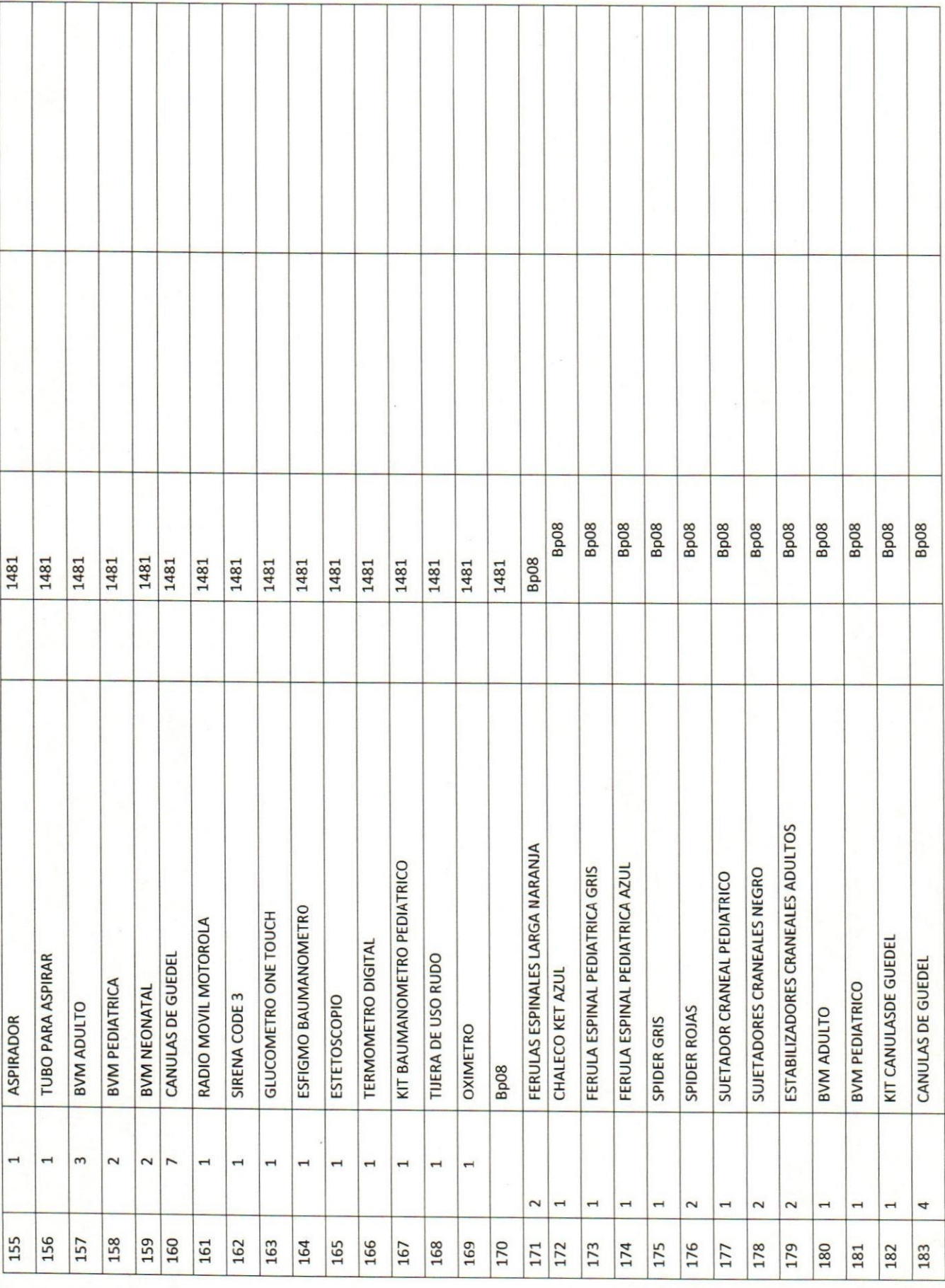

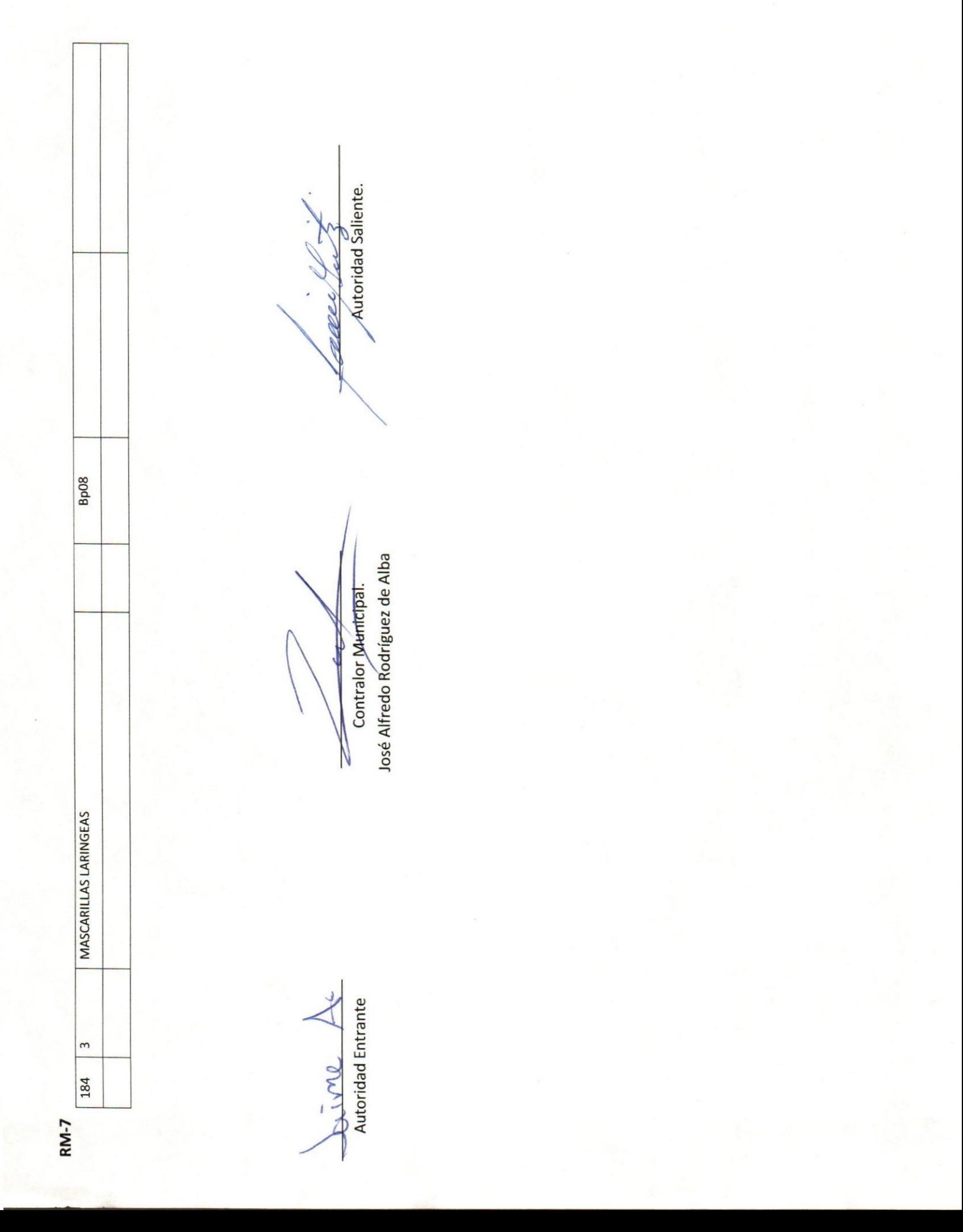

: Relacionar medios de respaldo de información y de sistemas de cómputo, soporte legal y respaldos de paquetes comerciales de sistemas de cómputo, líneas telefónicas, extensiones y red.

INVENTARIO DE SISTEMAS, PLATAFORMAS DE CÓMPUTO, SOFTWARE, LINEAS TELEFÓNICAS Y REDES.

![](_page_16_Picture_32.jpeg)

![](_page_16_Picture_33.jpeg)

Autoridad Entrante Fime A

Contralor Municipal.

Adtoridad Saliente.

José Alfredo Rodríguez de Alba

**RM-8** 

Objetivo del formato: Informar con exactitud la plantilla vehicular y maquinaria, el estado actual y su asignación.

![](_page_17_Picture_33.jpeg)

![](_page_17_Picture_34.jpeg)

![](_page_17_Picture_35.jpeg)

Autoridad Entrante Janne

Contralor Municipal.

José Alfredo Rodríguez de Alba

**Autoridad Saliente.** appe

**RM-9** 

![](_page_18_Picture_38.jpeg)

Dirección General de Bomberos Dirección General de Bomberos

**UNIDAD RESPONSABLE** 

ÁREA

![](_page_18_Picture_39.jpeg)

![](_page_18_Picture_40.jpeg)

Autoridad Entrante

Jaime

José Alfredo Rodríguez de Alba Contralof-Municipal.

Autoridad Saliente. D

RM-10

Objetivo del formato: Identificar los bienes semovientes.

![](_page_19_Picture_26.jpeg)

![](_page_19_Picture_27.jpeg)

![](_page_19_Picture_28.jpeg)

 $\frac{1}{\sqrt{\sum_{k} \gamma \gamma_{\ell}} \sum_{k} k}{\sqrt{\sum_{k} \gamma_{k} \gamma_{k}}}$ 

José Alfredo Rodríguez de Alba Contralor Municipal.

Adtoridad Saliente. <u>avee</u>

**RM-5** 

RM-6

Objetivo del formato: Relacionar el total de formas oficiales foliadas (formatos, placas vehiculares, hologramas y diversos) con costo al erario, o que por su importancia se deban relacionar.

RELACIÓN DE FORMAS OFICIALES VALORADAS

![](_page_20_Picture_28.jpeg)

![](_page_20_Picture_29.jpeg)

Jaime L

José Alfredo Rodríguez de Alba Contralor Municipal.

Autoridad Saliente.

Objetivo del formato: Relacionar e informar el tipo y cantidad de sellos oficiales a cargo de la dependencia o ente.

### RELACIÓN DE SELLOS OFICIALES

![](_page_21_Picture_27.jpeg)

![](_page_21_Picture_28.jpeg)

Orime

José Alfredo Rodríguez de Alba Contralor Municipal. J

Autoridad Saliente.

RM-13

Objetivo: Reportar los medios de dotación de combustible y en su caso los litros previamente adquiridos.

![](_page_22_Picture_37.jpeg)

Dirección General de Bomberos

ÁREA

![](_page_22_Picture_38.jpeg)

![](_page_22_Picture_39.jpeg)

Siinte 1

Contralor Municipal t

José Alfredo Rodríguez de Alba

**Autoridad Saliente.** <u>esesse</u>

**RM-14** 

**RM-15** 

El anexo se integrará con los resguardos proporcionado y debidamente validado por la Secretaría de Planeación Administración y Finanzas (SEPAF), Objetivo del Formato: Informar y enlistar los bienes muebles propiedad del Estado de Jalisco, que cada dependencia o ente que tienen asignados a su cargo. adjuntándolas al presente formato.

# RELACIÓN DE MOBILIARIO Y EQUIPO DE CÓMPUTO, PROPIO O EN COMODATO

![](_page_23_Picture_30.jpeg)

![](_page_23_Picture_31.jpeg)

Autoridad Entrante Sciene L

Contralor Municipal.

José Alfredo Rodríguez de Alba

Autoridad Saliente.

RM-16

Objetivo del formato: El objetivo y responsabilidad en este anexo es enlistar y reportar los bienes inmuebles propiedad del Gobierno del Estado de Jalisco y los recibidos en comodato.

BIENES INMUEBLES PROPIOS O EN COMODATO

![](_page_24_Picture_32.jpeg)

![](_page_24_Picture_33.jpeg)

Lime 1

José Alfredo Rodríguez de Alba Contralor Municipal.

Adtoridad Saliente. Rasar

BIENES MUEBLES O INMUEBLES ARRENDADOS

Objetivo del formato: Informar y enlistar los bienes muebles o inmuebles arrendados.

![](_page_25_Picture_28.jpeg)

![](_page_25_Picture_29.jpeg)

Jaime

Autoridad Entrante

José Alfredo Rodríguez de Alba Contralor Municipal.

Autoridad Saliente. <u>avve</u>

III- RECURSOS FINANCIEROS Objetivo del formato RF-9

### **CUENTAS POR COBRAR:**

### $RF-1$

ejercer, convenios fiscales vigentes a favor del Gobierno del Estado, contratos de arrendamiento, y mantenimiento preventivo, seguros a favor del Gobierno Objetivo del formato: Relacionar los documentos pendientes de cobro, deudores diversos, gastos por comprobar, subsidios y participaciones federales por del Estado y adeudos de funcionarios y montos pendientes.

![](_page_26_Picture_38.jpeg)

![](_page_26_Picture_39.jpeg)

Autoridad Entrante

Jaime A

Contralor Municipal.

Autoridad Saliente.

José Alfredo Rodríguez de Alba

### $RF-2$

Objetivo del formato: Informar el total de garantías y fianzas vigentes a favor del Gobierno del Estado.

# GARANTÍAS Y FIANZAS VIGENTES A FAVOR DEL GOBIERNO

![](_page_27_Picture_34.jpeg)

![](_page_27_Picture_35.jpeg)

Jaime A

José Alfredo Rodríguez de Alba Contralor Municipal. N

Autoridad Saliente. ealer

RF-3

Objetivo: Precisar los montos y situación que guardan los Recursos Federales pendientes de ejercer.

# PARTICIPACIONES Y APORTACIONES FEDERALES

![](_page_28_Picture_31.jpeg)

![](_page_28_Picture_32.jpeg)

 $\frac{\sqrt{Q(\tau\gamma\gamma)}}{\text{Australia Entrante}}$ 

Contralor Municipal.

José Alfredo Ródríguez de Alba

Autoridad Saliente. aeer

### **CUENTAS POR PAGAR**

 $RF-4$ 

Objetivo del formato: Este apartado corresponde a la información de los adeudos comprometidos o en proceso de pago derivado de las adquisiciones de bienes o servicios, contratos de servicios profesionales, acreedores diversos, obligaciones fiscales (impuestos por pagar) seguros vigentes contratados por el Gobierno del Estado, cuentas por liquidar y montos pendientes y todas aquellas obligaciones pecuniarias que corresponda al Ente.

**CUENTAS POR PAGAR** 

![](_page_29_Picture_38.jpeg)

![](_page_29_Picture_39.jpeg)

Saime A

**Contralor Municipal.** 

José Alfredo Rodríguez de Alba

Autoridad Saliente.

![](_page_30_Picture_26.jpeg)

Sci Me X.

Contralor Municipal.<br>José Alfredo Rodríguez de Alba

Autoridad Saliente. <u>avee</u>

RF-13

Objetivo del formato

 $RF-5$ 

 $RF-6$ 

INFORMACION FINANCIERA:

ESTADOS FINANCIEROS CONTABLES AL XXXX

![](_page_31_Picture_35.jpeg)

![](_page_31_Picture_36.jpeg)

Contralor Municipal. H

Autoridad Entrante

Sime Le

José Alfredo Rodríguez de Alba

**Autoridad Saliente.** 

 $RF-7$ 

SITUACION PROGRAMATICA Y PRESUPUESTAL:

![](_page_32_Picture_39.jpeg)

Dirección General de Bomberos

ÁREA

![](_page_32_Picture_40.jpeg)

Contralor Municipal.

Autoridad Entrante

Joi me

José Alfredo Rodríguez de Alba

Autoridad Saliente. eller

### -- RECURSOS FINANCIEROS:

 $RF-8$ 

Objetivo del formato: Relacionar fondos revolventes.

![](_page_33_Picture_37.jpeg)

**FONDO REVOLVENTE** 

![](_page_33_Picture_38.jpeg)

José Alfredo Rodríguez de Alba Contralor Municipal.

time 1

Autoridad Entrante

Autoridad Saliente. rever

: Relacionar las cuentas de cheques, cuenta de cheques con banca electrónica, cheques en uso y/o cancelados y cuentas de inversiones

CUENTAS DE CHEQUES Y/O INVERSIÓN EN USO O CANCELADAS

![](_page_34_Picture_31.jpeg)

![](_page_34_Picture_32.jpeg)

Gime

José Alfredo Rodríguez de Alba Contralor Municipal.

Autoridad Saliente. N

Autoridad Entrante

: Relacionar los cheques previamente expedidos y pendientes por entregar.

![](_page_35_Picture_28.jpeg)

![](_page_35_Picture_29.jpeg)

Joirme

José Alfredo Rodríguez de Alba Contralor Municipal.

Autoridad Saliente. <u>allen</u>

: Relacionar los fideicomisos.

FIDEICOMISOS VIGENTES Y FINIQUITADOS DURANTE LA **ADMINISTRACIÓN** 

![](_page_36_Picture_30.jpeg)

![](_page_36_Picture_31.jpeg)

 $\frac{\sum_{i} m_i}{\sum_{i} m_i}$ 

Contralor Municipal.

Autoridad Saliente. ach

José Alfredo Rodríguez de Alba

: Informar las claves o combinaciones de cuentas de banco, cajas fuertes, token, etc.

# CLAVES BANCARIAS / COMBINACIONES DE CAJA FUERTE / OTROS

![](_page_37_Picture_30.jpeg)

![](_page_37_Picture_31.jpeg)

![](_page_37_Picture_32.jpeg)

Autoridad Entrante

Soume A

José Alfredo Rodríguez de Alba Contralor Municipal.

Autóridad Saliente. <u>aeee</u>

![](_page_38_Picture_37.jpeg)

: Informar las joyas, obras de arte o cualquier otro bien o material con valor histórico o cultural, en custodia del ente, que sea

Propiedad de terceros.

![](_page_38_Picture_38.jpeg)

Dirección General de Bomberos Dirección General de Bomberos

**UNIDAD RESPONSABLE** 

ÁREA

![](_page_38_Picture_39.jpeg)

Scippe S

Autoridad Entrante

Contralor Municipal.

José Alfredo Rodríguez de Alba

Autoridad Saliente. neves

IV-ASUNTOS PENDIENTES

AP-1

Objetivo del formato: Informar los asuntos que por cualquier motivo hayan quedado inconclusos, para su posterior seguimiento.

### ASUNTOS PENDIENTES O EN TRÁMITE

![](_page_39_Picture_30.jpeg)

![](_page_39_Picture_31.jpeg)

Eighe

Autoridad Entrante

José Alfredo Rodríguez de Alba Contralor Municipal.

**Autoridad Saliente.** essa

V-LIBRO BLANCO

### $1 - 91$

Objetivo del formato: Reportar y adjuntar una copia de los libros blancos en los que se documenten logros alcanzados por el servidor público o administración saliente, que tengan un fuerte impacto social o relevante importancia.

![](_page_40_Picture_13.jpeg)

VII- DEMAS DOCUMENTACIÓN E INFORMACION:

 $DD-1$ 

Objetivo del formato: Informar la ubicación y contenidos de los archivos propios (Fuente: Inventario de documentos y Controles Internos).

![](_page_41_Picture_12.jpeg)

![](_page_41_Picture_13.jpeg)

![](_page_42_Picture_1.jpeg)

![](_page_43_Picture_1.jpeg)

 $\frac{\Delta_{\text{C}}\cdot \text{MOL}}{\text{Automated Enrante}}$ 

José Alfredo Rodríguez de Alba Contralor Municipal.

Autoridad Saliente. agge

: Relacionar la normatividad interna aplicable al área administrativa que se reporta.

### RELACIÓN DE NORMATIVIDAD INTERNA

![](_page_45_Picture_27.jpeg)

![](_page_45_Picture_28.jpeg)

Autoridad Entrante

Jaime A

Autoridad Saliente.

José Alfredo Rodríguez de Alba Contralor Municipal:

### **CONTRATOS Y CONVENIOS VIGENTES**

![](_page_46_Picture_27.jpeg)

![](_page_46_Picture_28.jpeg)

Joi me A

Contralor Municipal.

José Alfredo Rodríguez de Alba

Autoridad Saliente. marce

: Consignar la totalidad de Estudios y Proyectos ejecutados que se realizaron a la fecha que se informa. (Fuente: Programas de Trabajo,

Documentos de trabajo).

![](_page_47_Picture_37.jpeg)

Dirección General de Bomberos

ÁREA

![](_page_47_Picture_38.jpeg)

Jaime A.

José Alfredo Rodríguez de Alba **Contralor Municipal.** 

Autoridad Saliente. <u>ma</u>

Objetivo del formato: Informar los Estudios y Proyectos realizados que por alguna circunstancia no ha sido posible su aplicación. (Fuente: Inventario Relativo, documentos y Programas de Trabajo).

![](_page_48_Picture_35.jpeg)

Dirección General de Bomberos

ÁREA

![](_page_48_Picture_36.jpeg)

Jaime

Contralor Municipal. 4

José Alfredo Redríguez de Alba

**Autoridad Saliente.** ure

**DD-5** 

OBRA PÚBLICA:

DD-6

Obra Pública: La finalidad de este formato es consignar toda la información que corresponda al programa de obras, el origen de los recursos para el desarrollo de las mismas.

RELACION DE OBRA PUBLICA

![](_page_49_Picture_36.jpeg)

![](_page_49_Picture_37.jpeg)

Jaime Li

José AlfrederRodríguez de Alba Contralor Municipal.  $\overline{a}$ N

Autoridad Saliente. reller

Autoridad Entrante

![](_page_50_Picture_3.jpeg)

![](_page_51_Picture_3.jpeg)

identificándose con credencial de elector mar louseli Anaug número abšá okou Apaávásasok abšá okou Apaávásasok quienes manifiestan tener su domicilio en dàsa de asu A-Au asasura **GEÒŠO O O COU ÁGÁJO BO O DEL DE** acreditan personalidad con las que comparecen los participantes, se procede a la entrega y recepción de los recursos humanos, materiales y financieros asignados para el ejercicio de sus atribuciones legales, así como de los asuntos de competencia, por lo que para estos efectos se hace entrega de los formatos, anexo y documentación respectiva a la relación que a continuación se describe.

<u>ÜÒØÒÜÒÞÔ@TIK</u> ĂÖUT MÔMŠMU ÁJOT JVMÔMŠOT J GIŘÍŠOKÓJÖÓJÓŠÓÓVUÜ

Los servidores públicos.

**Contralor municipal.** 

José Alfredo Rodríguez de alba.

**Testigos.**